## Объекты текстового документа

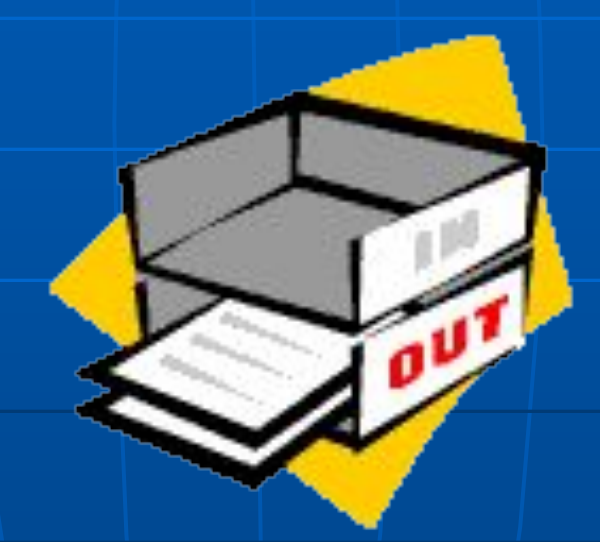

### Классификация

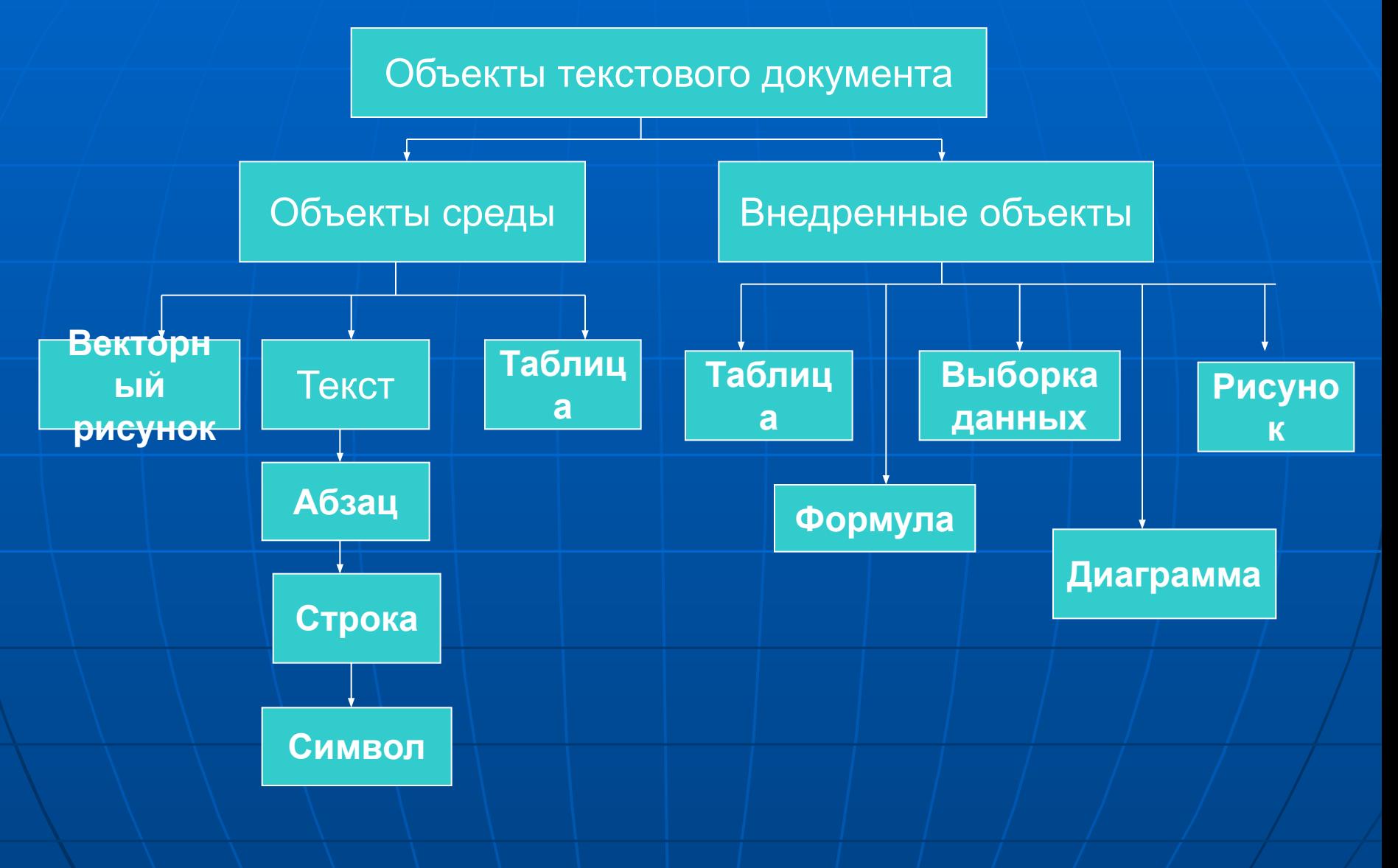

■ Объектами среды называются объекты документа, для создания, редактирования и форматирования которых не требуется вызывать отдельную программу.

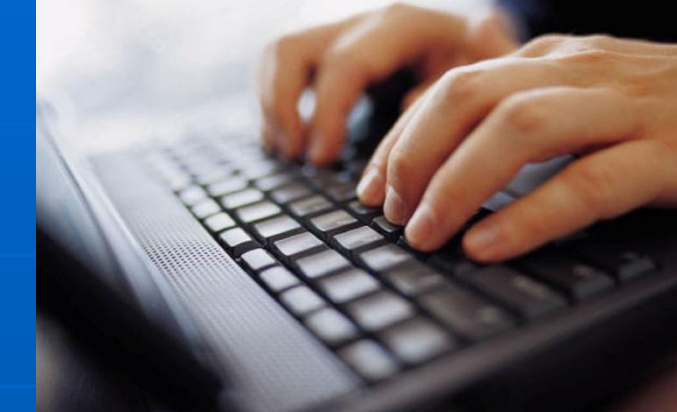

• Внедренными объектами называются объекты, которые первоначально создаются в другой прикладной среде. ■ Основанием классификации на втором уровне является вид объекта.

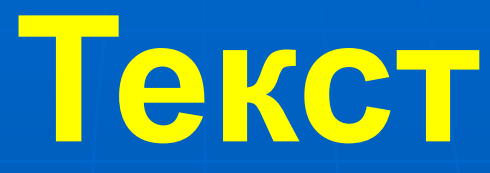

■ В тексте могут быть выделены следующие объекты: СТРАНИЦА, АБЗАЦ , СТРОКА, СЛОВО, СИМВОЛ

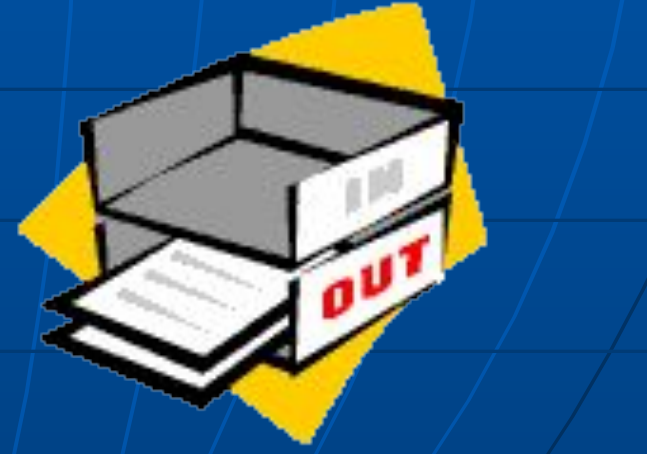

# **Символ**

**¡ Символ – минимальный элемент текстового документа (пробел – символ); ¡ Параметры: ¡ Размер; Начертание; Цвет; Шрифт;**

## ■ Размер шрифта;

- Размер шрифта;
- Размер шрифта;
- Размер шрифта;
- Размер шрифта;
- Размер шрифта;

## **Размер шрифта**

**Кегль** Это размер шрифта. **Кегль** измеряется в пунктах. Один пункт равен 0,35 мм. Существует ряд стандартных кеглей (8-72 пункта).

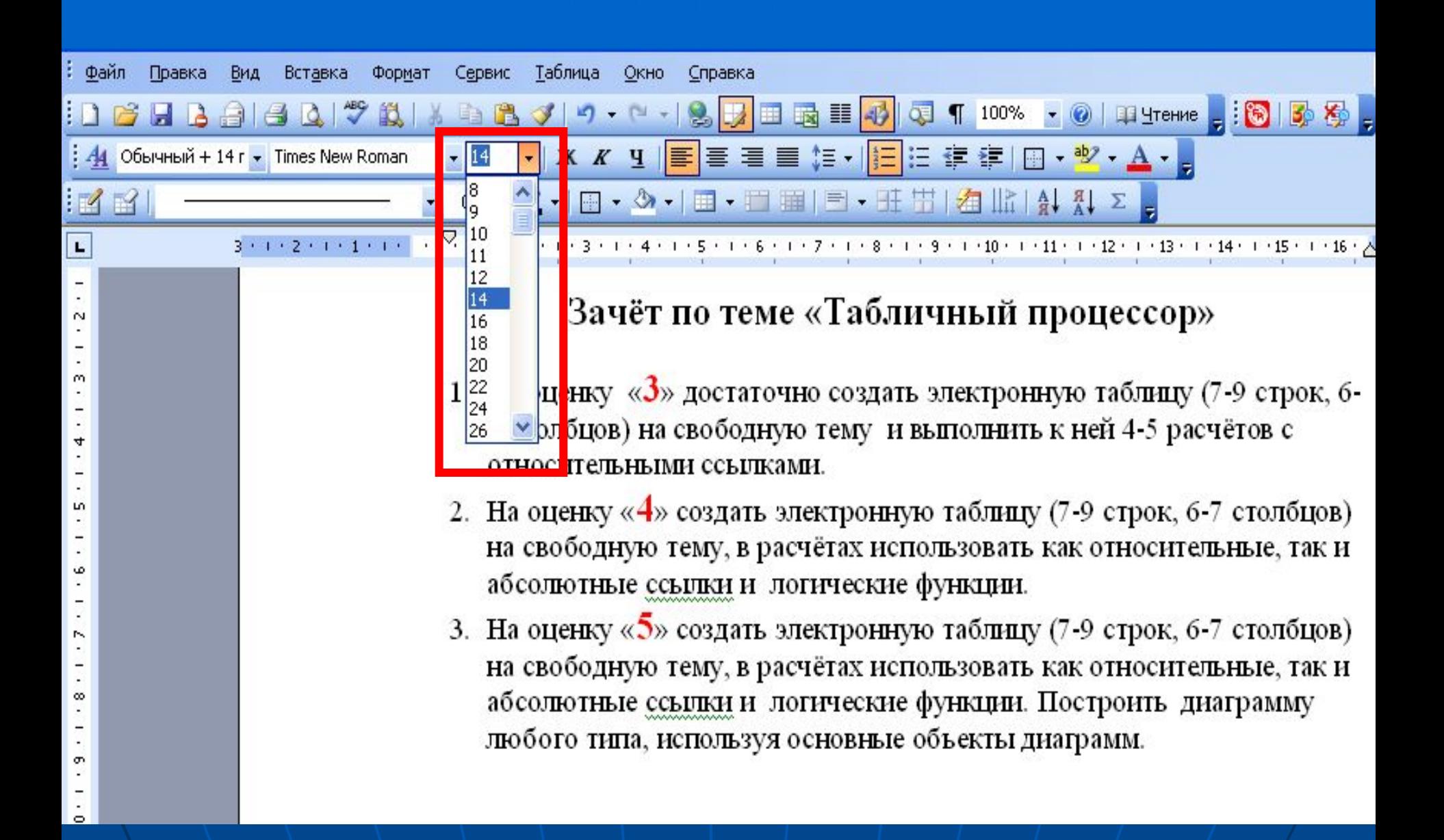

## **Начертание**

✔ Обычное (прямое); ✔ Курсивное; ✔ Полужирное; ✔ Полужирное курсивное.

# **Начертание**

Начертание

*Начертание*

**Начертание**

*Начертание*

❑ Вы ещё хотите чаю? - обычное ❑ *Вы ещё хотите чаю? -* курсивное ❑ **Вы ещё хотите чаю? -** полужирное ❑ *Вы ещё хотите чаю?* - полужирное курсивное

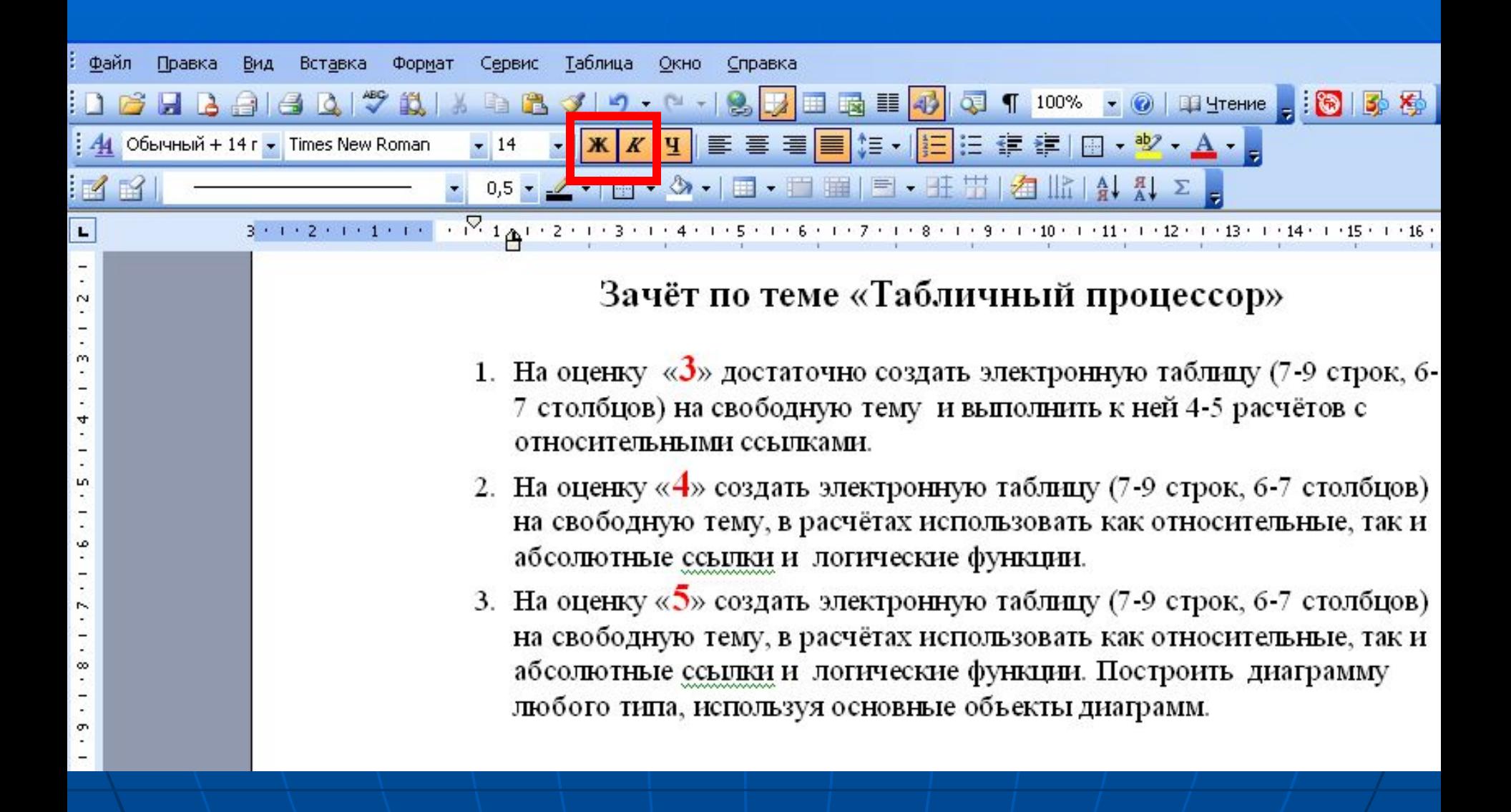

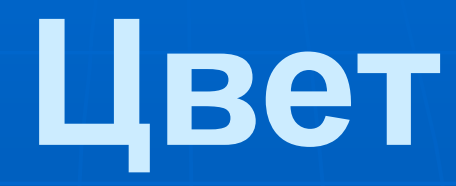

**■ Цвет ■ Цвет ■ Цвет ■ Цвет**

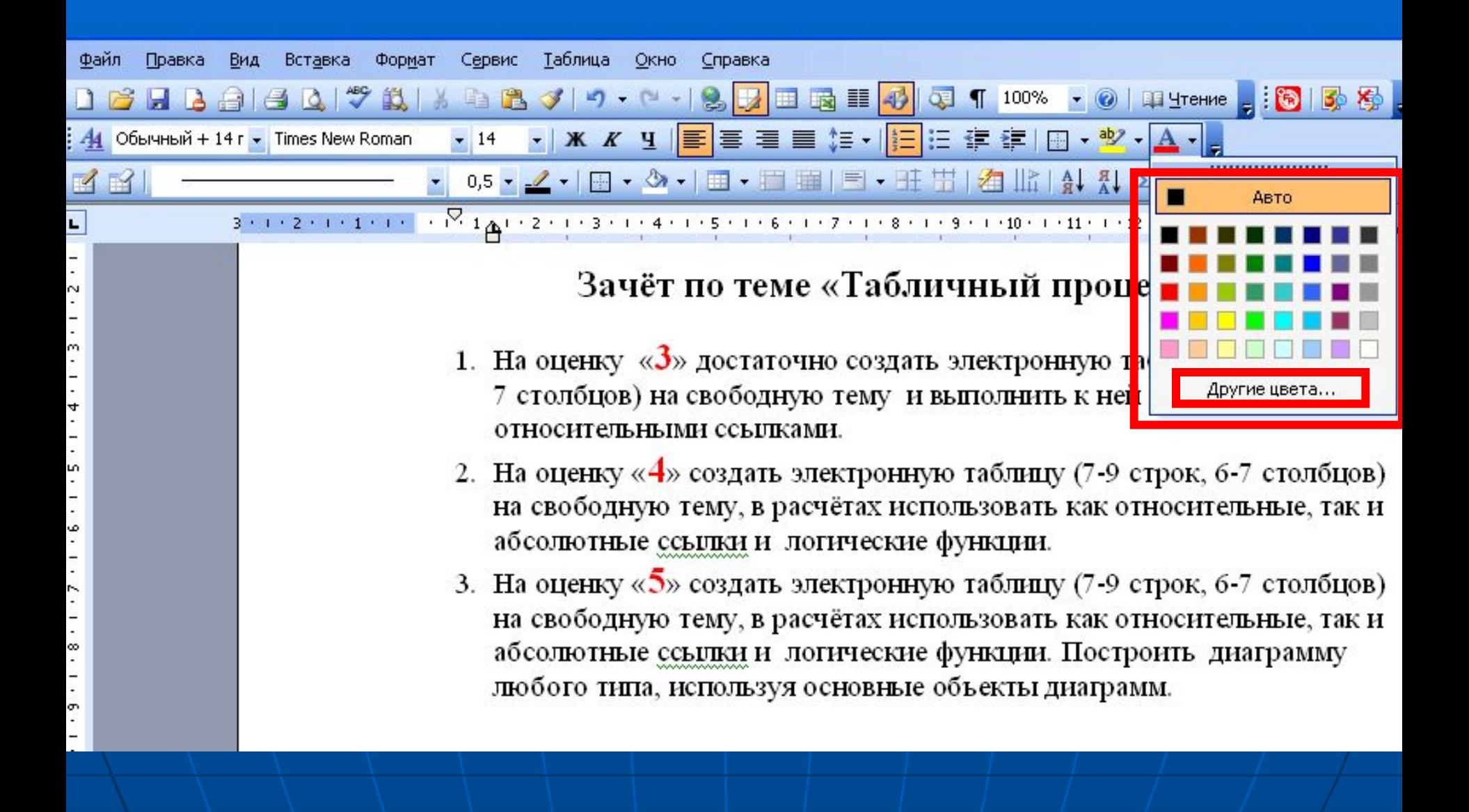

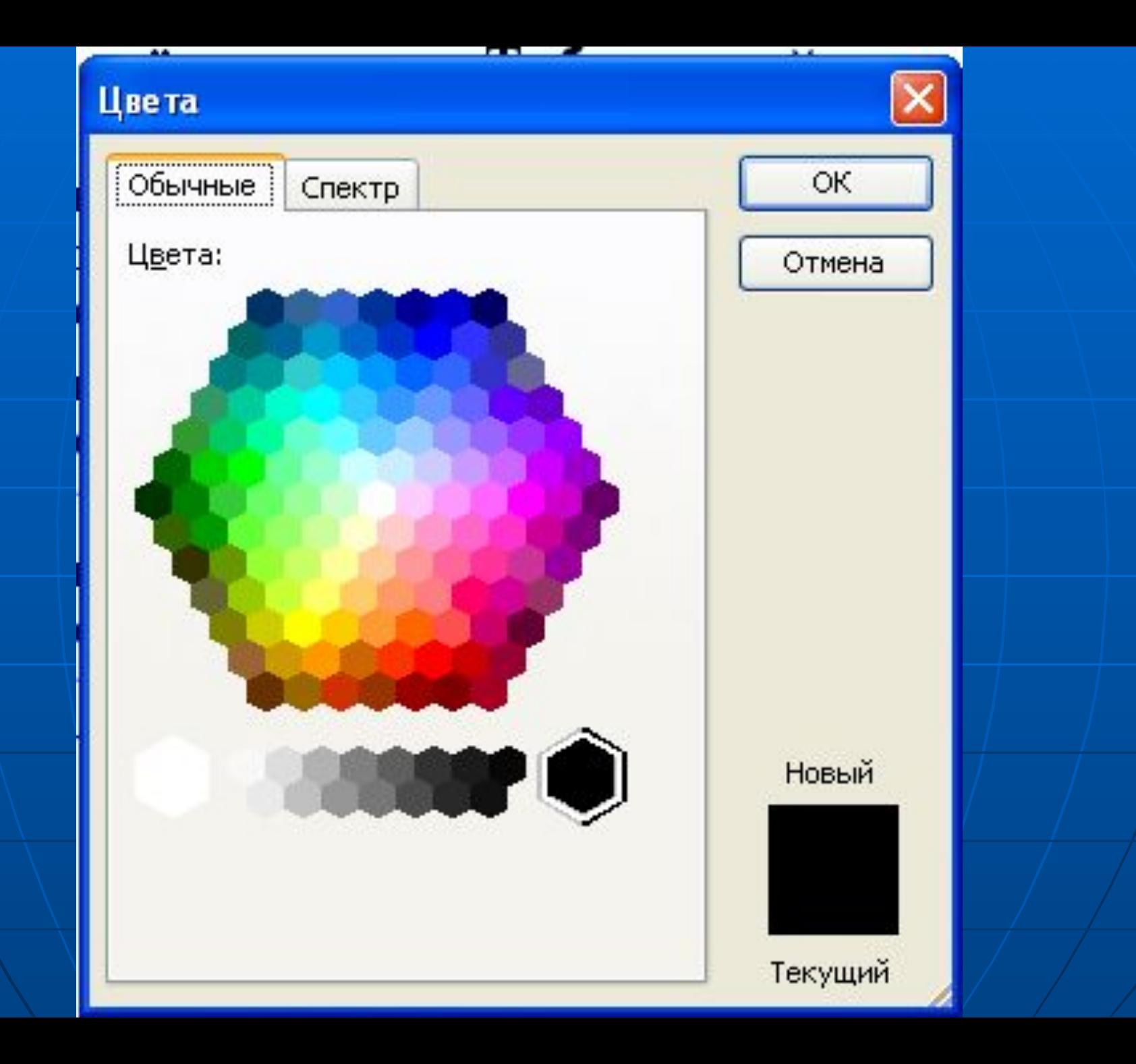

# **Шрифт**

■ Шрифт ■ Шрифт ■Шрифт ■Шрифт

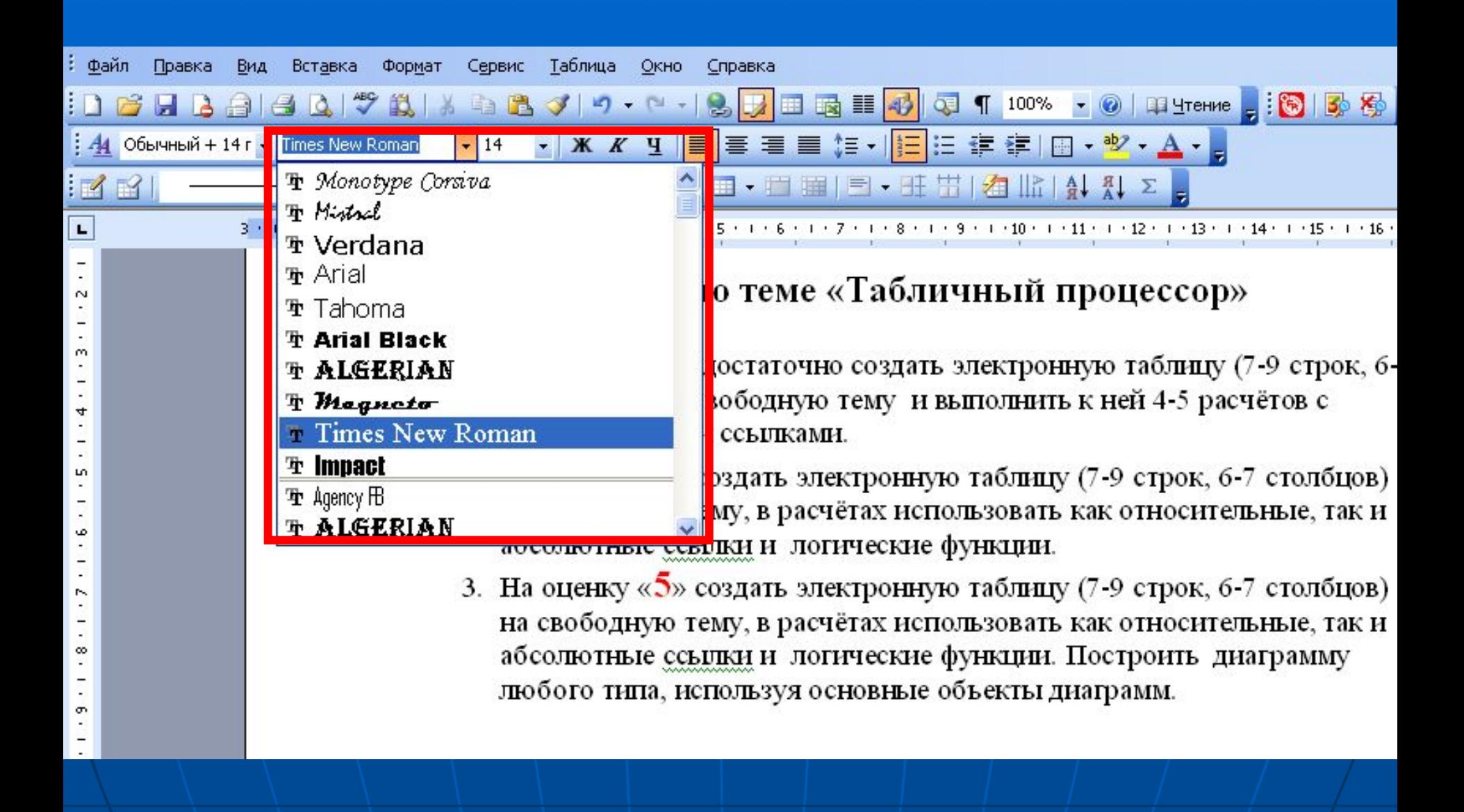

# **Строка**

**■ Из объектов слов образуются объекты се ■ Слова в строках отделены друг от друга пробелами. ■ Без пробела за словом могут следовать только знаки препинания, такие как запятая, точка, точка с запятой, двоеточие, скобка.**

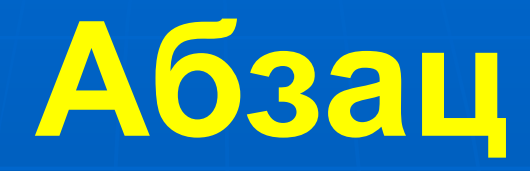

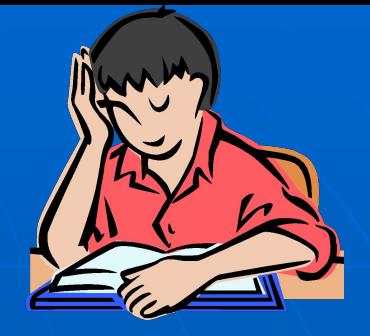

**■ Из объектов-строк образуются объекты-абзацы. ■ Абзац - совокупность строк и символов, отделяемая нажатием клавиши Enter. ■ Признаком окончания абзаца является символ перевода строки ( ¶). ■ В обычном режиме этот символ на экране не отображается.**

**■ Абзац характеризуется следующими параметрами: ■ Втяжкой; ■ Абзацным отступом; ■ Выравниванием; ■ Интерлиньяжем.**

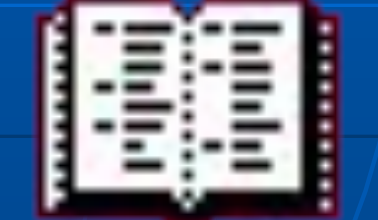

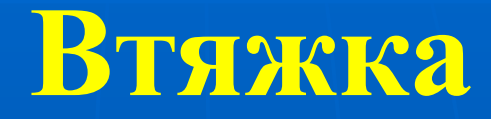

- **Весь абзац может иметь некоторый** отступ от левого и/или правого поля страницы.
- Форматирование абзаца выполняется с отступом в том случае, если необходимо выделить его содержание из общего контекста, или когда вводимый текст является стихотворением.

 Текстовый процессор обеспечивает набор и редактирование текста, его хранение, иллюстрирование рисунками, подготовку к печати и распечатку на принтере.

Втяжка

 Текстовый процессор обеспечивает набор и редактирование текста, его хранение, иллюстрирование рисун ками, подготовку к печати и распе чатку на принтере.

 Текстовый процессор обеспечивает набор и редактирование текста, его хранение, иллюстрирование рисунками, подготовку к печати и распечатку на принтере.

### Абзацный отступ

- **■ Первая строка абзаца имеет некоторый отступ/выступ от левой границы.**
- **■ Различают три типа абзацного отступа:**
- ❖ **Положительный , так называемая «красная строка»;**
- ❖ **Отрицательный, когда начало первой строки выступает за левую границу текста;**
- ❖ **Нулевой, иногда его называют «тупой строкой».**

## Оформление первой строки абзаца

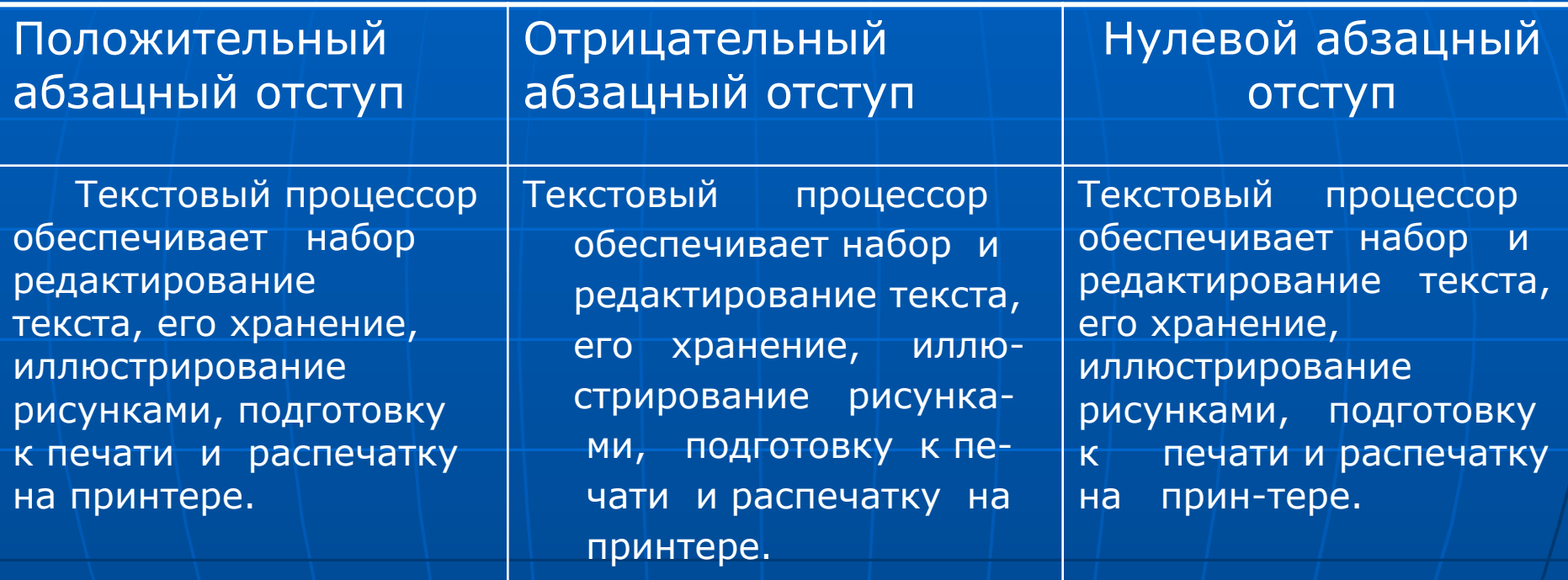

**■ Выравнивание осуществляется относительно полей страницы: ■ По одной из границ (левой или правой), оставляя другую не выровненной: ■ По обеим границам (по ширине) – за счет увеличения интервалов между словами. ■ По центру, чтобы каждая строка отстояла на равные расстояния от обеих границ.**

КЛАВИАТУРА Используется для ввода числовой и текстовой информации. Стандартная клавиатура имеет 104 клавиши и 3 световых индикатора в правом верхнем углу, информирующих о режим работы.

КЛАССИФИКАЦИЯ КЛАВИШ:

Алфавитно-цифровые клавиши (49 клавиш);

Клавиши редактирования документа (7 клавиш). Позволяют вставлять символы (клавиша Insert), удалять символы (клавиши Backspase, Delete), а также перемещаться по документу.

Клавиши управления курсором (4 клавиши со стрелочками).

Специальные клавиши (12 клавиш) предназначены для

переключения клавиатуры в верхний регистр (клавиши CapsLock, Shift), прямого воздействия на функционирование компьютера (клавиши Esc, Ctrl, Alt) и другие.

Функциональные клавиши (12 клавиш F1-F12) предназначены для выбора или изменения режима работы некоторых программ.

### КЛАВИАТУРА

Используется для ввода числовой и текстовой информации. Стандартная клавиатура имеет 104 клавиши и 3 световых

индикатора в правом верхнем углу, информирующих о режимах работы.

### КЛАССИФИКАЦИЯ КЛАВИШ:

Алфавитно-цифровые клавиши (49 клавиш);

Клавиши редактирования документа (7 клавиш). Позволяют вставлять символы (клавиша Insert), удалять символы (клавиши

Backspase, Delete), а также перемещаться по документу.

Клавиши управления курсором (4 клавиши со стрелочками).

Специальные клавиши (12 клавиш) предназначены для переключения клавиатуры в верхний регистр (клавиши CapsLock, Shift), прямого воздействия на функционирование компьютера (клавиши Esc, Ctrl, Alt) и другие.

Функциональные клавиши (12 клавиш F1-F12) предназначены для выбора или изменения режима работы некоторых программ. Цифровой блок (17 клавиш) позволяет работать в двух режимах в зависимости от индикатора Num Lock.

При включённом Num Lock обеспечивается быстрый и удобный **PROT LEADD** 

#### КЛАВИАТУРА

Используется для ввода числовой и текстовой информации.

Стандартная клавиатура имеет 104 клавиши и 3 световых

индикатора в правом верхнем углу, информирующих о режимах работы.

КЛАССИФИКАЦИЯ КЛАВИШ:

Алфавитно-цифровые клавиши (49 клавиш);

Клавиши редактирования документа (7 клавиш). Позволяют вставлять символы (клавиша Insert), удалять символы (клавиши Backspase, Delete), а также перемещаться по документу.

Клавиши управления курсором (4 клавиши со стрелочками).

Специальные клавиши (12 клавиш) предназначены для переключения клавиатуры в верхний регистр (клавиши CapsLock, Shift), прямого воздействия на функционирование компьютера (клавиши Esc, Ctrl, Alt) и другие.

Функциональные клавиши (12 клавиш F1-F12) предназначены для выбора или изменения режима работы некоторых программ.

Цифровой блок (17 клавиш) позволяет работать в двух режимах в зависимости от индикатора Num Lock.

При включённом Num Lock обеспечивается быстрый и удобный ввод цифр.

#### КЛАВИАТУРА

#### Используется для ввода числовой и текстовой информации. Стандартная клавиатура имеет 104 клавиши и 3 световых

индикатора в правом верхнем углу, информирующих о режимах

#### работы. КЛАССИФИКАЦИЯ КЛАВИШ:

Алфавитно-цифровые клавиши (49 клавиш);

Клавиши редактирования документа (7 клавиш). Позволяют вставлять символы (клавиша Insert), удалять символы (клавиши

Backspase, Delete), а также перемещаться по документу.

Клавиши управления курсором (4 клавиши со стрелочками).

Специальные клавиши (12 клавиш) предназначены для переключения клавиатуры в верхний регистр (клавиши CapsLock, Shift), прямого воздействия на функционирование компьютера (клавиши Esc, Ctrl, Alt) и другие.

Функциональные клавиши (12 клавиш F1-F12) предназначены для выбора или изменения режима работы некоторых программ. Цифровой блок (17 клавиш) позволяет работать в двух режимах в зависимости от индикатора Num Lock.

При включённом Num Lock обеспечивается быстрый и удобный ввод цифр.

## Интерлиньяж

■ Интерлиньяж – междустрочное расстояние ■ Наиболее часто используется: - одинарный; - полуторный; - двойной интерлиньяж.

 Текстовый процессор обеспечивает набор и редактирование текста, его хранение, иллюстрирование рисунками, подготовку к печати и распечатку на принтере.

 Текстовый процессор обеспечивает набор и редактирование текста, его хранение, иллюстрирование рисунками, подготовку к печати и распечатку на принтере.

 Текстовый процессор обеспечивает набор и редактирование текста, его хранение, иллюстрирование рисунками, подготовку к печати и распечатку на принтере.